## **Hauptseminar mathematische Logik Herbrandmodell und Unifikation**

## **Aufgabe 1.**

**Aufgabe 2.** Bestimme Herbranduniversum von einer gegebenen Formel:

$$
\Phi_1 = \exists x \quad \phi(x)
$$
  
\n
$$
\Phi_2 = \forall x(x = 0 \lor \exists x \quad x = y + 1)
$$
  
\n
$$
\Phi_3 = \exists x \forall y(P(x) \to P(y))
$$

**Lösung:** Das Herbranduniversum einer Fomel *φ* ist im Harrison definiert als die Menge bestehend aus allen Kombinationsmöglichkeiten, die aus Konstanten und Funktioen gebildet werden können. Somit ergibt sich:

- $H_{\Phi_1} = \{c, \Phi(c), \Phi(\Phi(c)), \ldots\}$
- $H_{\Phi_2} = \{0, 0 + 0, 0 + \dots + 0, 1, 1 + 1, 1 + \dots + 1, 0 + 1, 0 + 0 + 1 \}$

$$
\bullet \ \ H_{\Phi_3} = \{c\}
$$

Aufgabe 3. Die Formel Φ<sub>3</sub> hat nach Skolemisierung und Negation die folgende Form:

$$
\forall x (P(x) \land \neg P(f_y(x)))
$$

Zeige an dieser Formel wie der Gilmore-Algorithmus, der den Herbrandgedanken nutzt. Füge schrittweise erst eine Konstante *c*, dann *fy*(*c*) usw. ein und prüfe die so entstehenden Instanzen.

**Lösung:** Der Algorithmus setzt die Grundinstanzen aus dem Universum in die Formel ein, bis ein Widerspruch entsteht.

1. 
$$
P(c) \wedge \neg P(f_y(c))
$$

2.  $P(f_y(c) \wedge \neg P(f_y(f_y(c)))$ 

Der Widerspruch entsteht hier, wenn man beide Zeilen zusammen betrachtet.

**Aufgabe 4.** Unifiziere folgende Mengen mit Hilfe des Algorithmus oder entscheide, dass sie nicht unifizierbar sind!

- 1.  $\{(f(x, y, z), f(g(y, y), g(z, z), a))\}$
- 2.  $\{(f(G(a,x), y, h(a)), f(y, z, x))\}$
- 3.  $\{(F(h(x), h(y), x, y), F(z, q(z), a, z))\}$
- 4.  $\{(f(q(x), z, z), f(y, y, x))\}$
- 5.  $\{(f(x, h(y), y), f(q(z), x, z))\}$

## **Lösung:**

1.

$$
\begin{array}{ll}\n\text{eqs} & \text{env} \\
\{(f(x, y, z), f(g(y, y), g(z, z), a)\}\}\n\end{array}\n\quad\n\begin{array}{ll}\n\text{env} \\
\{(x, g(y, y)), (y, g(z, z)), (z, a)\}\n\end{array}\n\quad\n\begin{array}{ll}\n\text{env} \\
\{\text{new} \\
\} & \text{new} \\
\} & \text{new} \\
\text{new} \\
\text{new} \\
\{x \mapsto g(y, y), y \mapsto g(z, z)\}\n\end{array}\n\quad\n\begin{array}{ll}\n\text{env} \\
\{x \mapsto g(y, y)\}\n\end{array}\n\quad\n\begin{array}{ll}\n\text{env} \\
\{x \mapsto g(y, y), y \mapsto g(z, z)\}\n\end{array}\n\quad\n\begin{array}{ll}\n\text{new} \\
\{x \mapsto g(y, y), y \mapsto g(z, z), z \mapsto a\}\n\end{array}
$$

2.

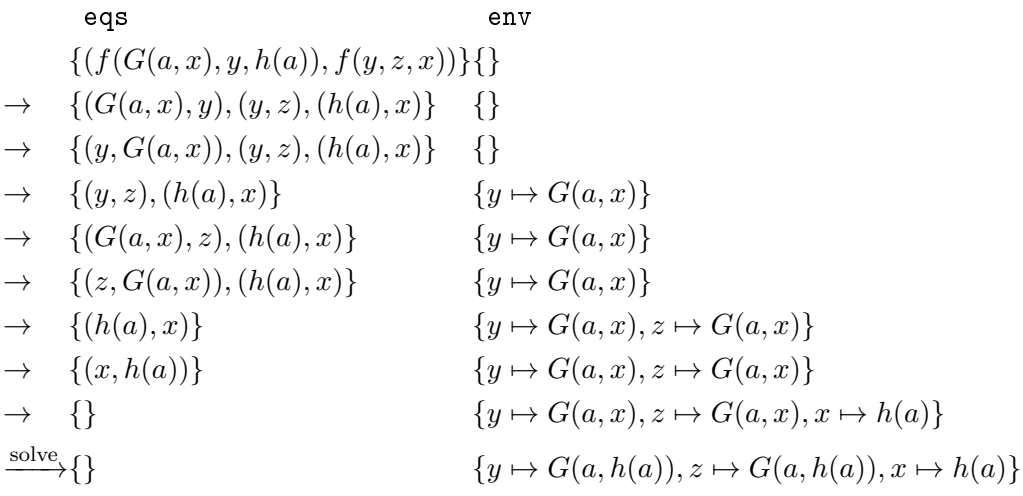

3.

$$
\begin{aligned}\n &\text{eqs} & \text{env} \\
 &\{ (F(h(x), h(y), x, y), F(z, g(z), a, z)) \} \{ \} \\
 &\to \{ (h(x), z), (h(y), g(z)), (x, a), (y, z) \} \quad \{ \} \\
 &\to \{ (z, h(x)), (h(y), g(z)), (x, a), (y, z) \} \quad \{ \} \\
 &\to \{ (h(y), g(z)), (x, a), (y, z) \} \quad \{ z \mapsto h(x) \} \\
 &\to \text{fail } \text{da } h \neq g\n \end{aligned}
$$

eqs  
\nenv  
\n
$$
\{(f(g(x), z, z), f(y, y, x)\}\}\
$$
\n
$$
\rightarrow \{(g(x), y), (z, y), (z, x)\}\
$$
\n
$$
\{\}\
$$
\n
$$
\rightarrow \{(z, y), (z, x)\}\
$$
\n
$$
\{(z, x)\}\
$$
\n
$$
\{y \mapsto g(x), z \mapsto y\}\
$$
\n
$$
\rightarrow \{(y, x)\}\
$$
\n
$$
\{y \mapsto g(x), z \mapsto y\}\
$$
\n
$$
\rightarrow \{(g(x), x)\}\
$$
\n
$$
\{y \mapsto g(x), z \mapsto y\}\
$$
\n
$$
\rightarrow \{(x, g(x))\}\
$$
\n
$$
\{y \mapsto g(x), z \mapsto y\}\
$$
\n
$$
\rightarrow \{x, g(x)\}\
$$
\n
$$
\{y \mapsto g(x), z \mapsto y\}\
$$
\n
$$
\rightarrow \{x, g(x)\}\
$$

5.

4.

eqs  
\n
$$
\{ (f(x, h(y), y), f(g(z), x, z)) \} \} \}
$$
\n
$$
\rightarrow \{ (x, g(z)), (h(y), x), (y, z) \} \{ \}
$$
\n
$$
\rightarrow \{ (h(y), x), (y, z) \} \{ x \mapsto g(z) \}
$$
\n
$$
\rightarrow \{ (x, h(y)), (y, z) \} \{ x \mapsto g(z) \}
$$
\n
$$
\rightarrow \{ (g(z), h(y)), (y, z) \} \{ x \mapsto g(z) \}
$$
\n
$$
\rightarrow \text{fail } (g \neq h)
$$

**Aufgabe 5.** Definiere in OCaml:

```
# \text{let} unify and apply eqs =
let i = fullunity eqs inlet apply (t1, t2) = tsubst i t1, tsubst i t2 in
map apply eqs;;
```
Diese Funktion berechnet einen Unifikator und wendet ihn anschließend auf die ursprüngliche Liste an. Teste die Funktion an verschiedenen Instanzen. Verwende unter anderem

 $| \langle \langle |x_0| \rangle \rangle, \langle \langle |f(x_1, x_1)| \rangle \rangle, \langle \langle |x_1| \rangle \rangle, \langle \langle |x_1| \rangle \rangle, \langle \langle |f(x_2, x_2)| \rangle \rangle;$  $<<|x_2|>>,<<|f(x_3,x_3)|>>|$ 

Interpretiere dieses Ergebnis hinsichtlich Laufzeit und Größe des Unifikators!

## **Lösung:**

Als Ergebnis sollte erscheinen:

 $-$  : (term  $*$  term) list =  $[(\langle \langle | f(f(f(x_3, x_3, x_3), f(x_3, x_3), f(f(x_3, x_3), f(x_3, x_3), f(x_3, x_3), f(x_3, x_3), f(x_3, x_3), f(x_3, x_3), f(x_3, x_3), f(x_3, x_3), f(x_3, x_3), f(x_3, x_3), f(x_3, x_3), f(x_3, x_3), f(x_3, x_3), f(x_3, x_3), f(x_3, x_3), f(x_3, x_3), f(x_3, x_3), f(x_3, x_3), f(x_3, x_3), f(x_3, x_3), f(x_3, x_3),$  $\langle \langle f(f(f(x_3, x_3, x_3), f(x_3, x_3)), f(f(x_3, x_3), f(x_3, x_3)) \rangle | \rangle \rangle$ ;  $|\langle\,<\,| f(f(x_3,x_3),f(x_3,x_3))| \rangle \rangle, \langle\,<\,| f(f(x_3,x_3),f(x_3,x_3))| \rangle \rangle,$  $\vert \langle \langle \langle |f(x_3, x_3)| \rangle \rangle, \langle \langle |f(x_3, x_3)| \rangle \rangle \rangle$ 

Daran kann man erkennen, dass Unifikatoren exponentiell groß werden und ihre Berechnung daher ggf exponentiell viel Zeit benötigt.

Es gibt effizientere Algorithmen, aber für unsere Zwecke ist dieser Algorithmus ausreichend.

**Zusatzaufgabe:** Für eine gute Lösung siehe z.B Harriosn S. 156. In dieser Aufgabe ging es aber nicht darum den Code von Harrison nachzumachen. Vielmehr sollte man sich Gedanken zum *partitions-Befehl* in Ocaml machen.